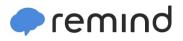

## Sign up for important updates from Mrs. D. Quarles.

Get information for South Paulding High School right on your phone—not on handouts.

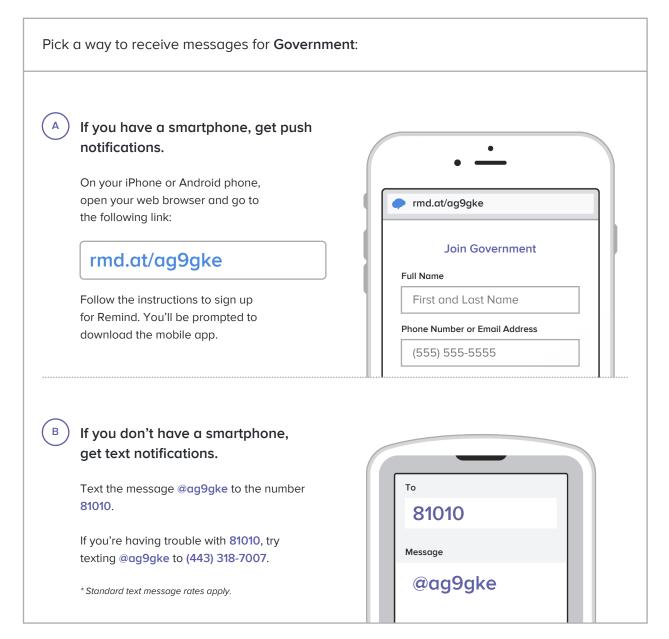

Don't have a mobile phone? Go to <a href="mailto:rmd.at/ag9gke">rmd.at/ag9gke</a> on a desktop computer to sign up for email notifications.